## **PLC DO**

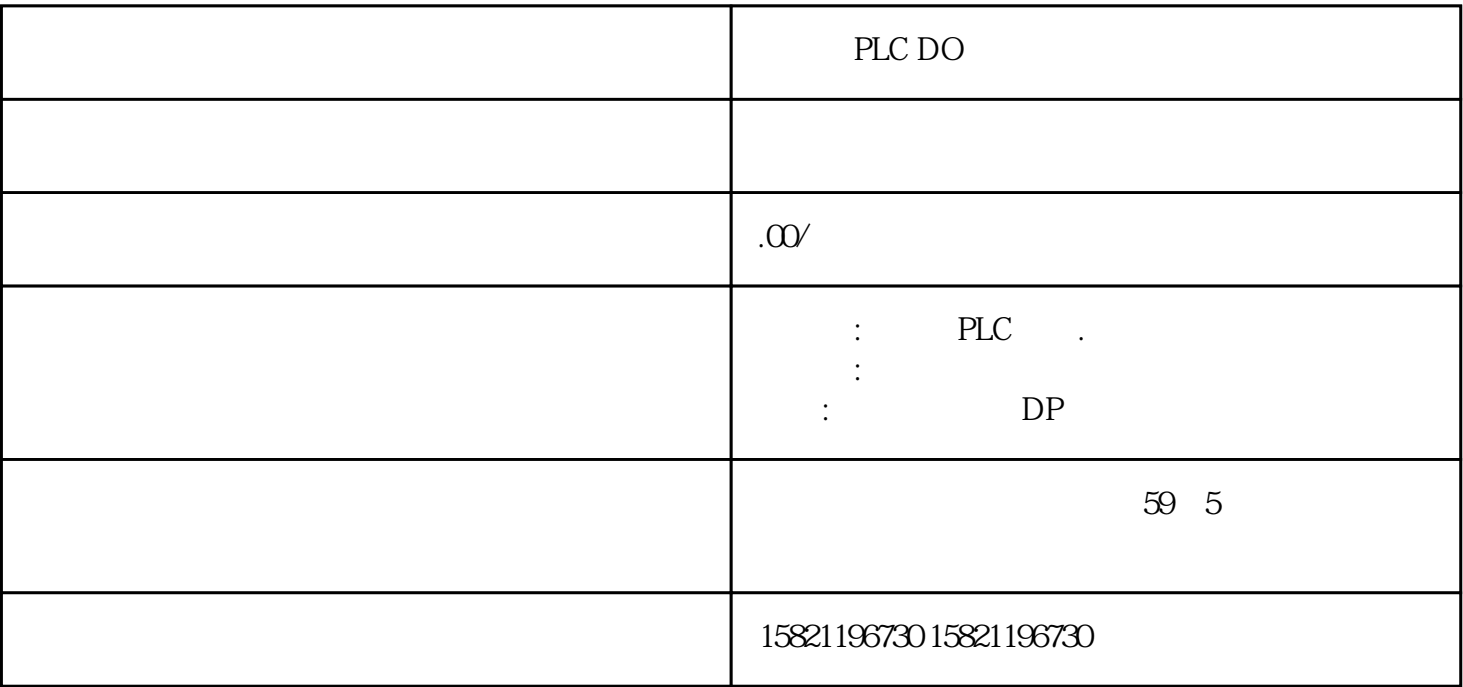

 $\nu$ / $\nu$  , and  $\nu$ / $\nu$  , and  $\nu$ 

 $\alpha$ 

PLC DO

**SIEMENS** 

1 SIMATIC S7 PLC S7-200 S7-1200 S7-300 S7-400 ET-200 S7-200SMART

2 LOGO 230RC 230RCO 230RCL 24RC 24RCL

3 SITOP 24V DC 1.3A 25A 3A 5A 10A 20A 40A.

4 HMI TD200 TD400C K-TP OP177 TP177, MP277MP377,

 $5\,$ 

**SIEMENS** 

 $1$  5SY 5SL 5SN

2 3VA 3VM 3VT8

3 3WL 3WT

 $4\,$ 

## **SIEMENS**

1 MICROMASTER MM420 MM430 MM440 G110 G120.

2、全数字直流调速装置 6RA23、6RA24、6RA28、6RA70、6SE70 系列

## **SIEMENS**

SINUMERIK:801 802S 802D 802DSL 810D 840D 611U S120

S7-1200PLC CPU

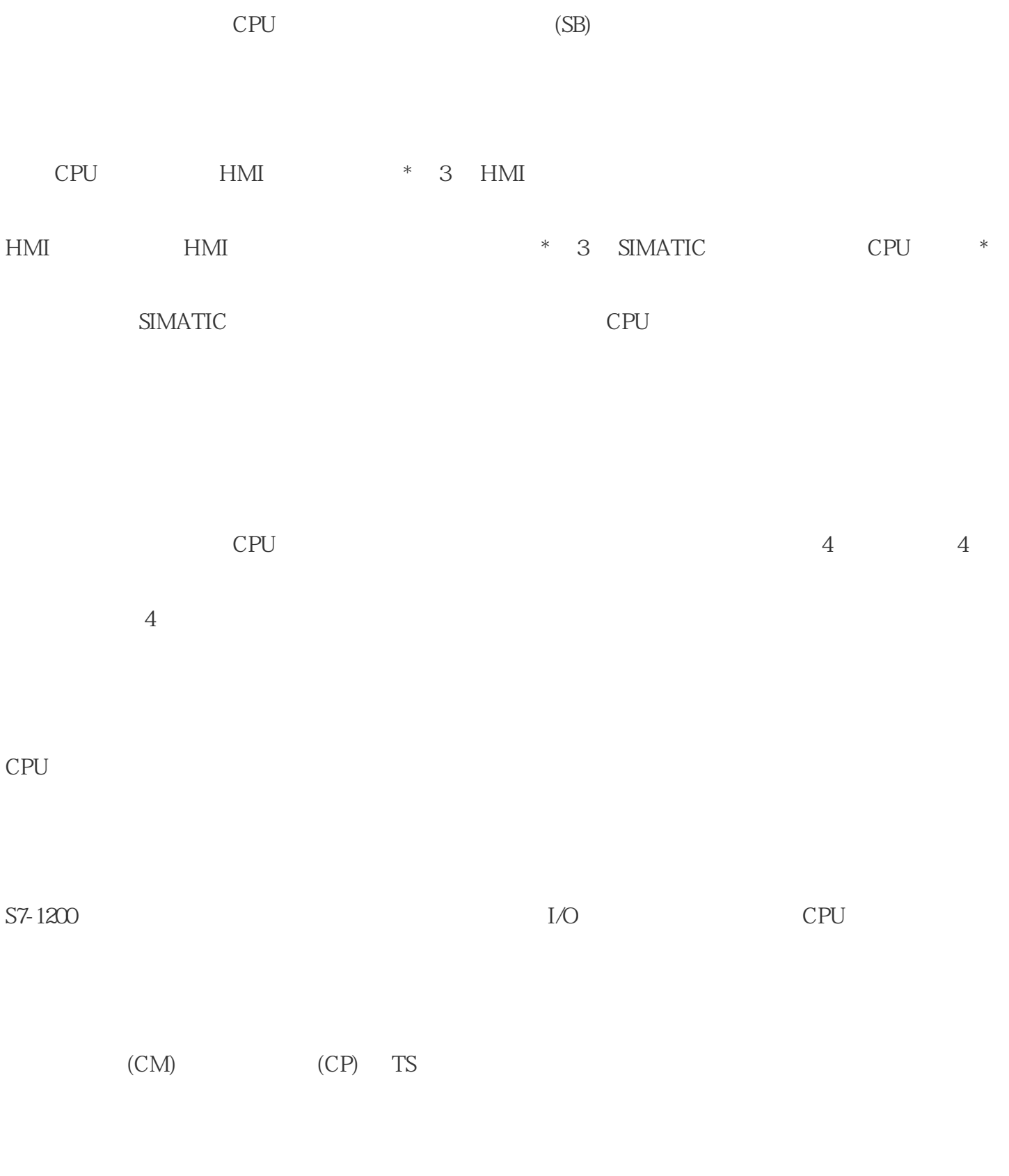

② CPU

 $(SB)$   $(CB)$ 

 $(SM)$ 

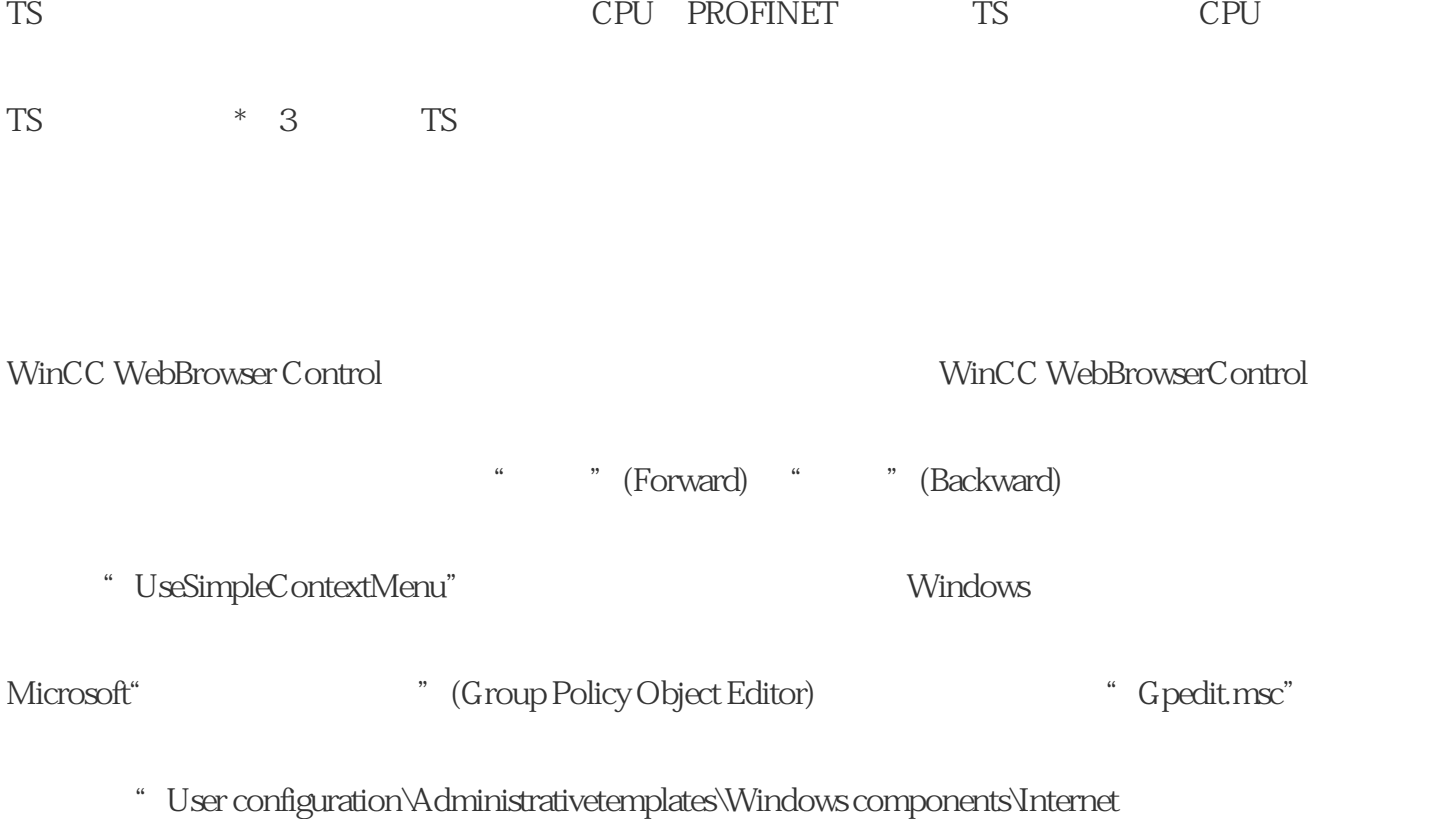

Explorer\Browsermenus"

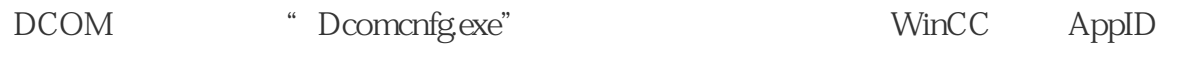

windows" was also windows the contract of the contract of the contract of the contract of the contract of the contract of the contract of the contract of the contract of the contract of the contract of the contract of the

 $\frac{a}{r}$  "/" ", "/" "  $\frac{a}{r}$  "  $\frac{a}{r}$  "  $\frac{a}{r}$  "  $\frac{a}{r}$  CS RT

WinCC

 $\frac{1}{2}$  and  $\frac{1}{2}$  and  $\frac{1}{2}$  a

Novell Netware WinCC Novell

WinCC $\blacksquare$ 

Netware Microsoft Netware